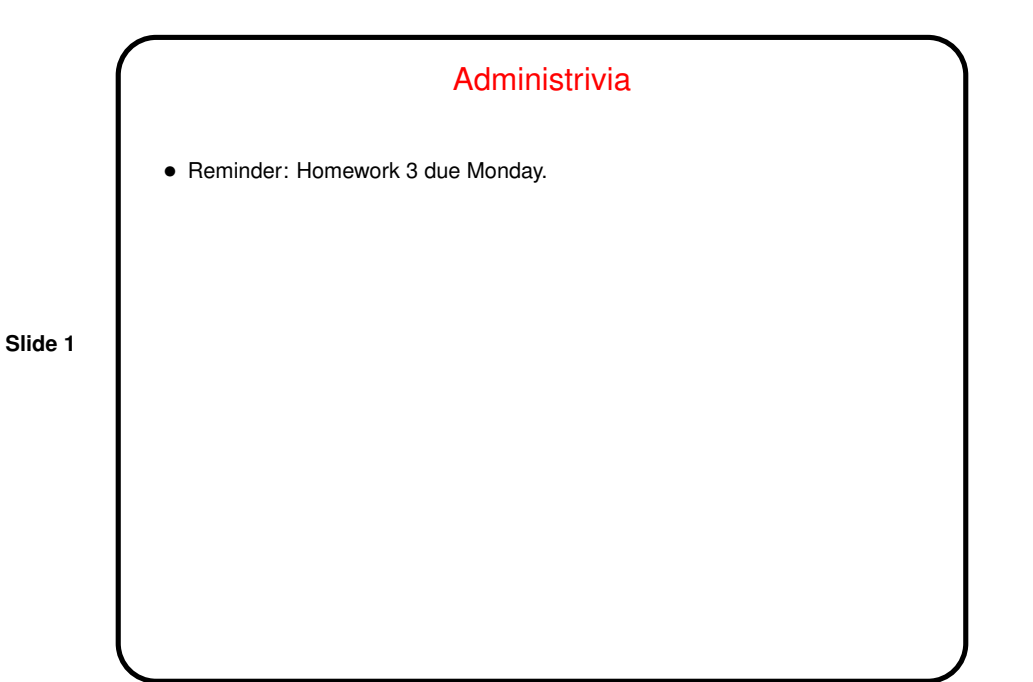

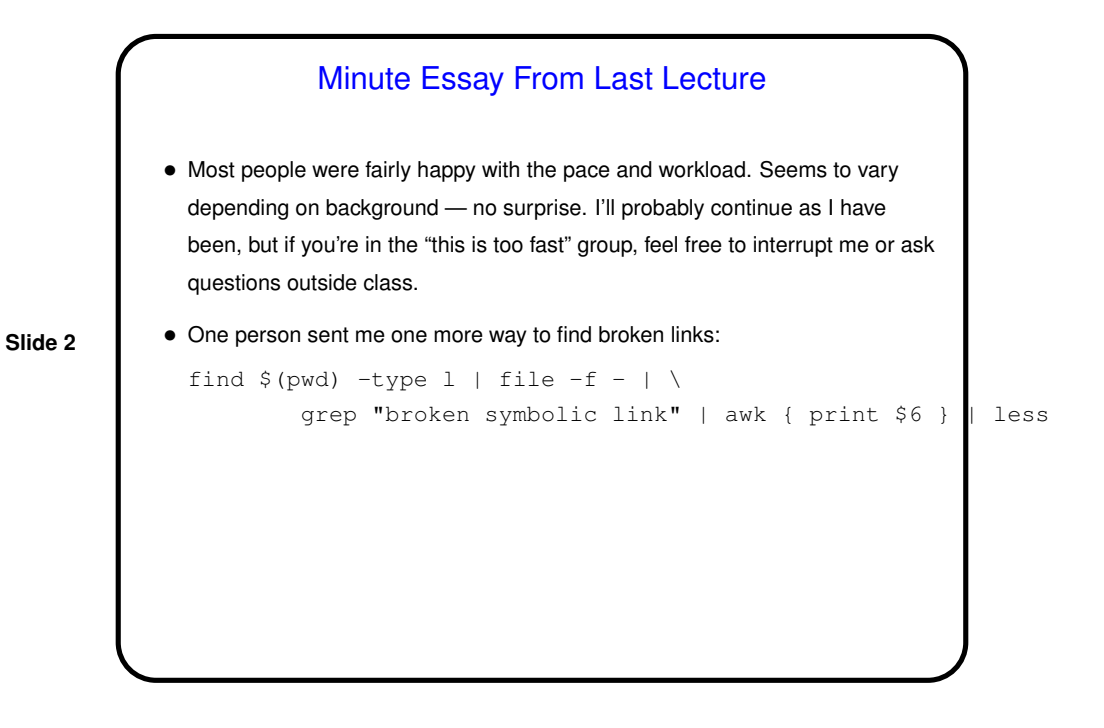

## Minute Essay From Last Lecture, Continued

• One person asked about something to check for errors in shell scripts. I didn't find anything that would avoid the problem I had in class (using a variable not previously defined), and indeed I don't know that it's possible — could be defined externally - but I found a program called shellcheck (now installed on the dias cluster) ...

**Slide 3**

## Things I Learned from ShellCheck

- This program complained about a lot of things I do in scripts. Some of them surprised me. I checked some of the complaints against the POSIX definition for shell command languages and discovered . . .
- You don't need function to define a function, and indeed it's nonstandard.
- **Slide 4**
- Command substitution with backquotes is considered more or less obsolete; the newer syntax I thought was specific to bash is standard in all but the oldest shells.
- The syntax for arithmetic expansion that I thought was specific to bash is also apparently standard.
- I've revised (most of) my notes and examples accordingly.

## "Here" Documents • We talked about redirecting input and output. One more option for input, useful in scripts, is to get it from the script itself — "here" document. Example: #!/bin/sh # simple example of sending mail from command line mutt -s "a subject" bmassing << EOF hello I am here who are you? is this fun? EOF

**Slide 5**

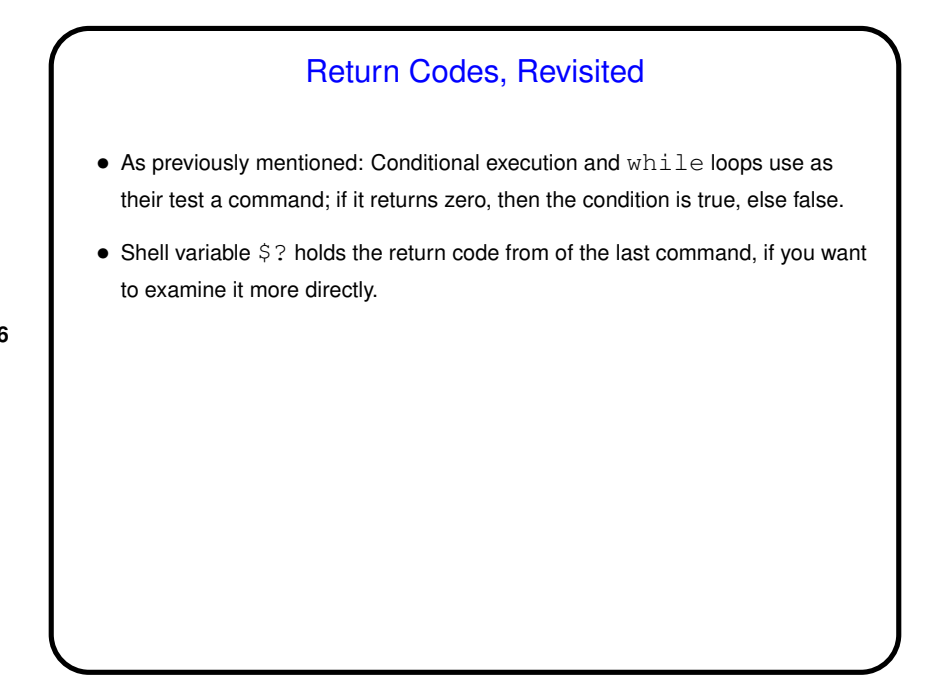

**Slide 6**

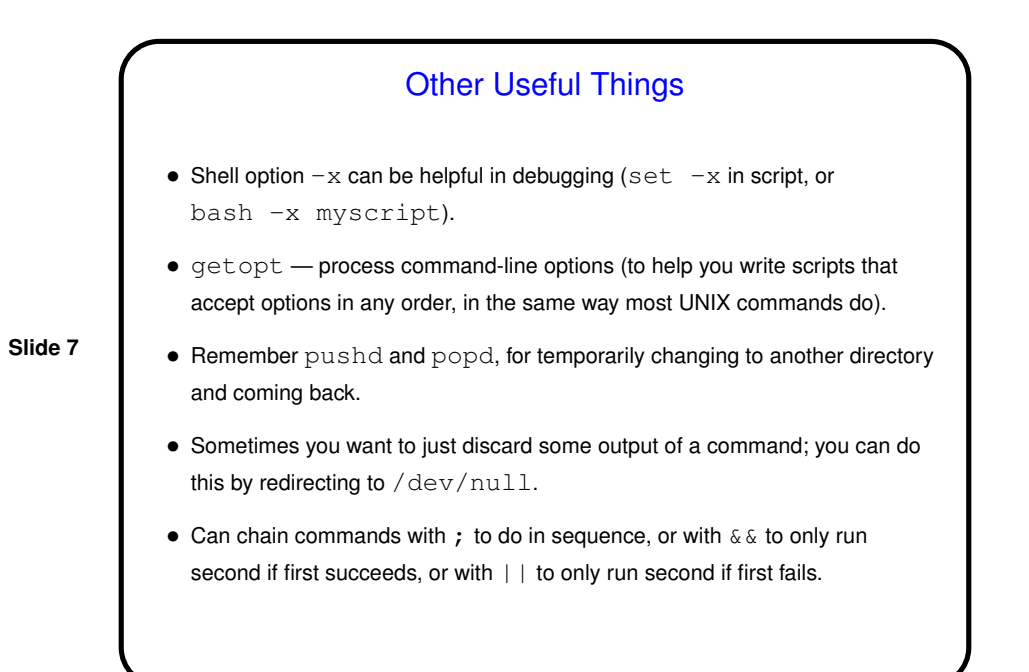

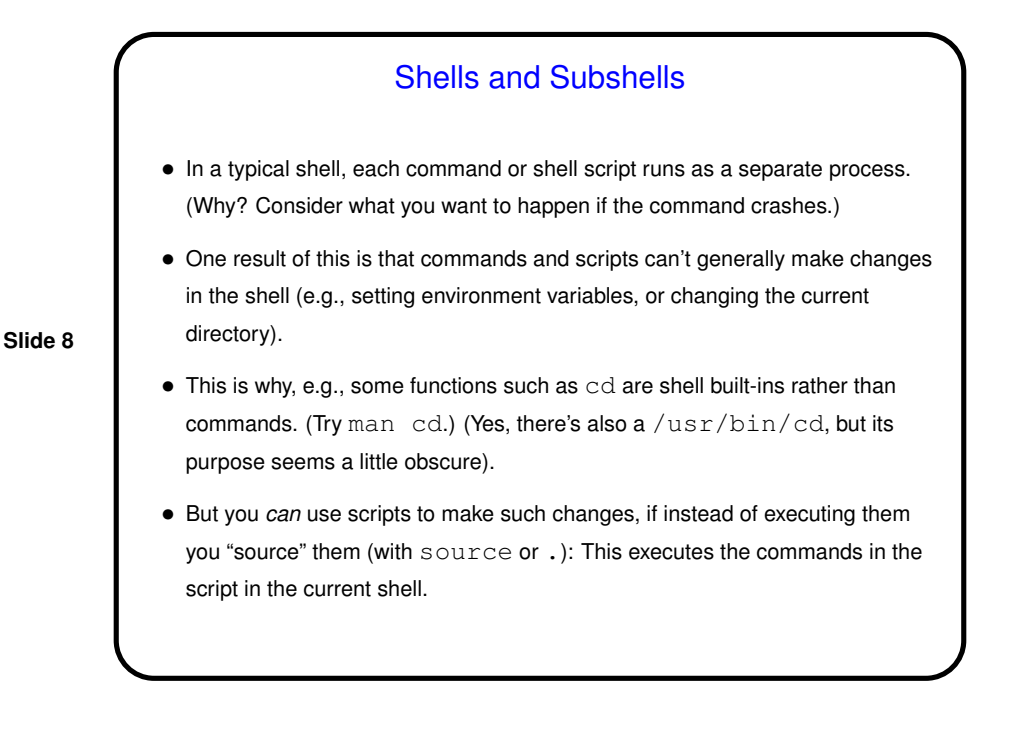

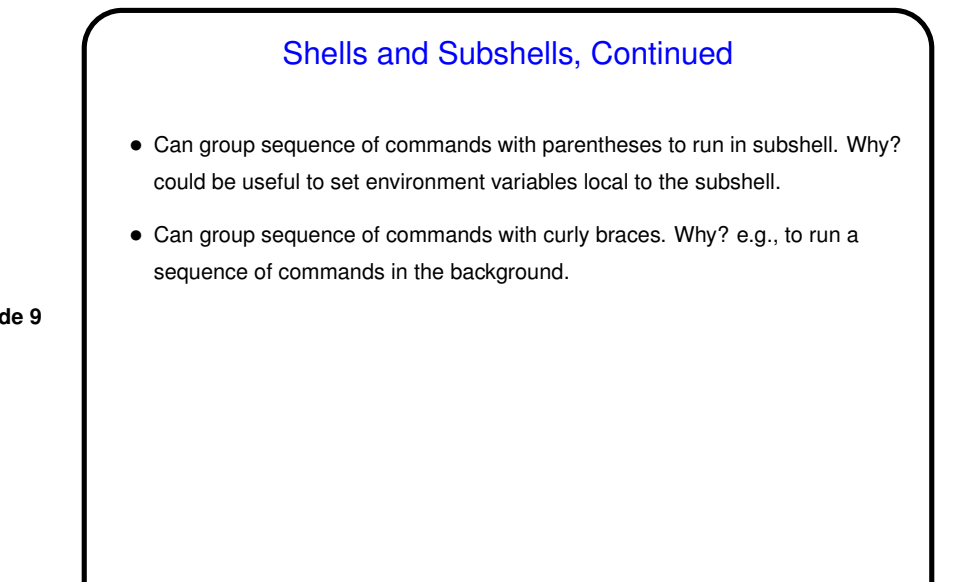

**Slide 9**

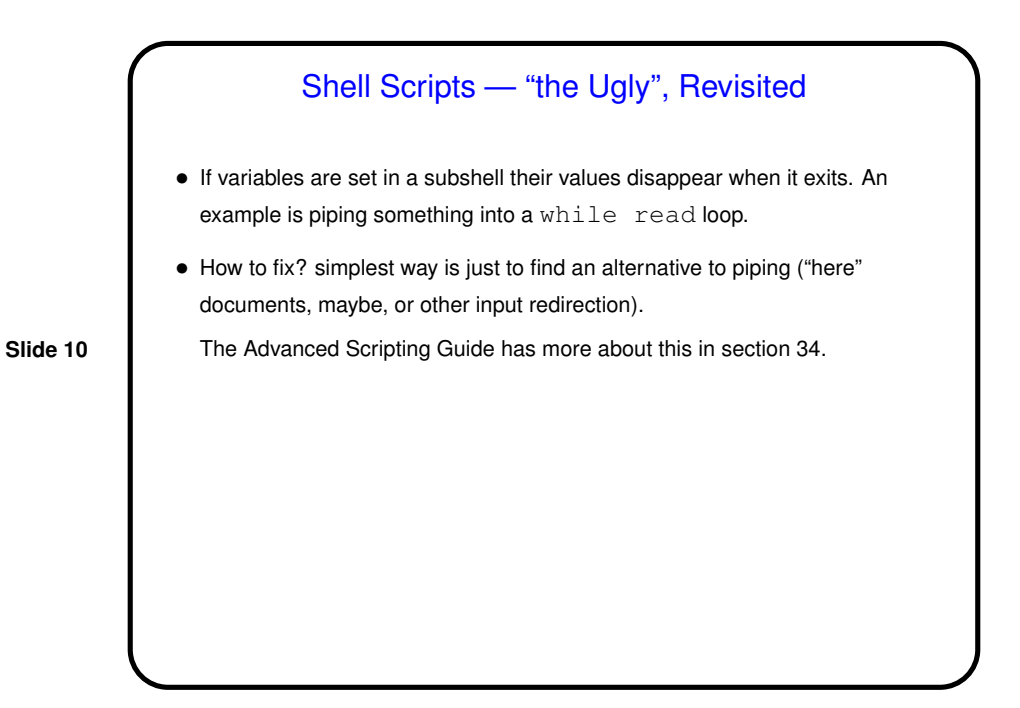

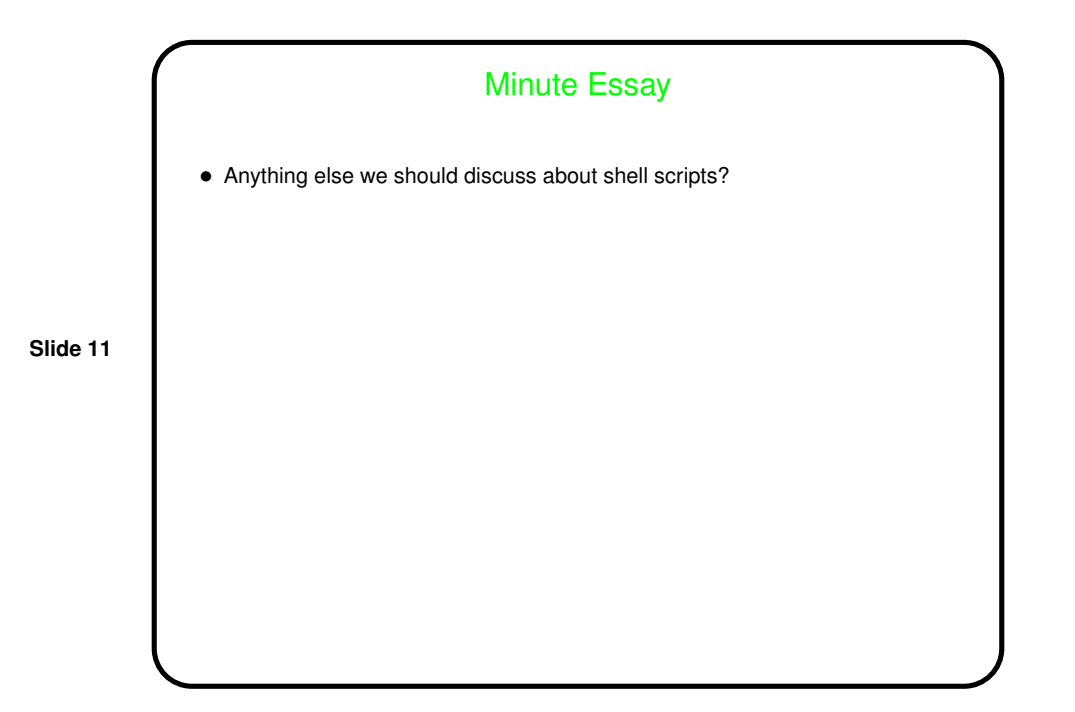